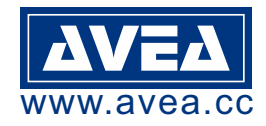

# **KS232S / KS485S soloFace Proximity Card Reader**

#### **INTRODUCTION**

The RFID proximity readers are a cost effective solution for proximity card application systems, e.g.time clock for attendance, library card, membership card, door access controlling, etc. User can write their own applications freely.

A 9 to 12V DC supply is required to power the reader, which has a current consumption of less than 300mA.

#### **TERMINAL LAYOUT**

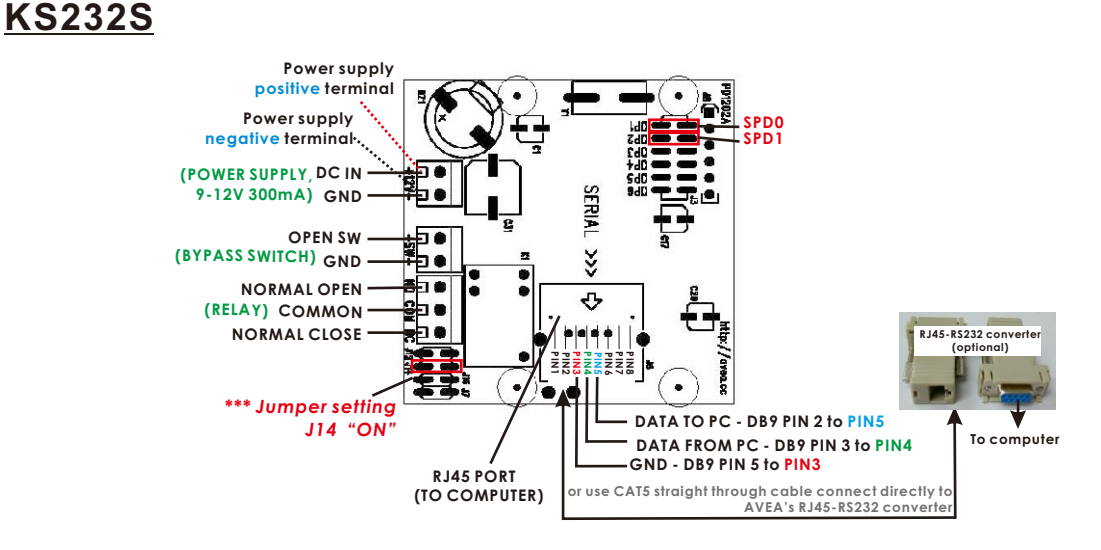

## **KS485S**

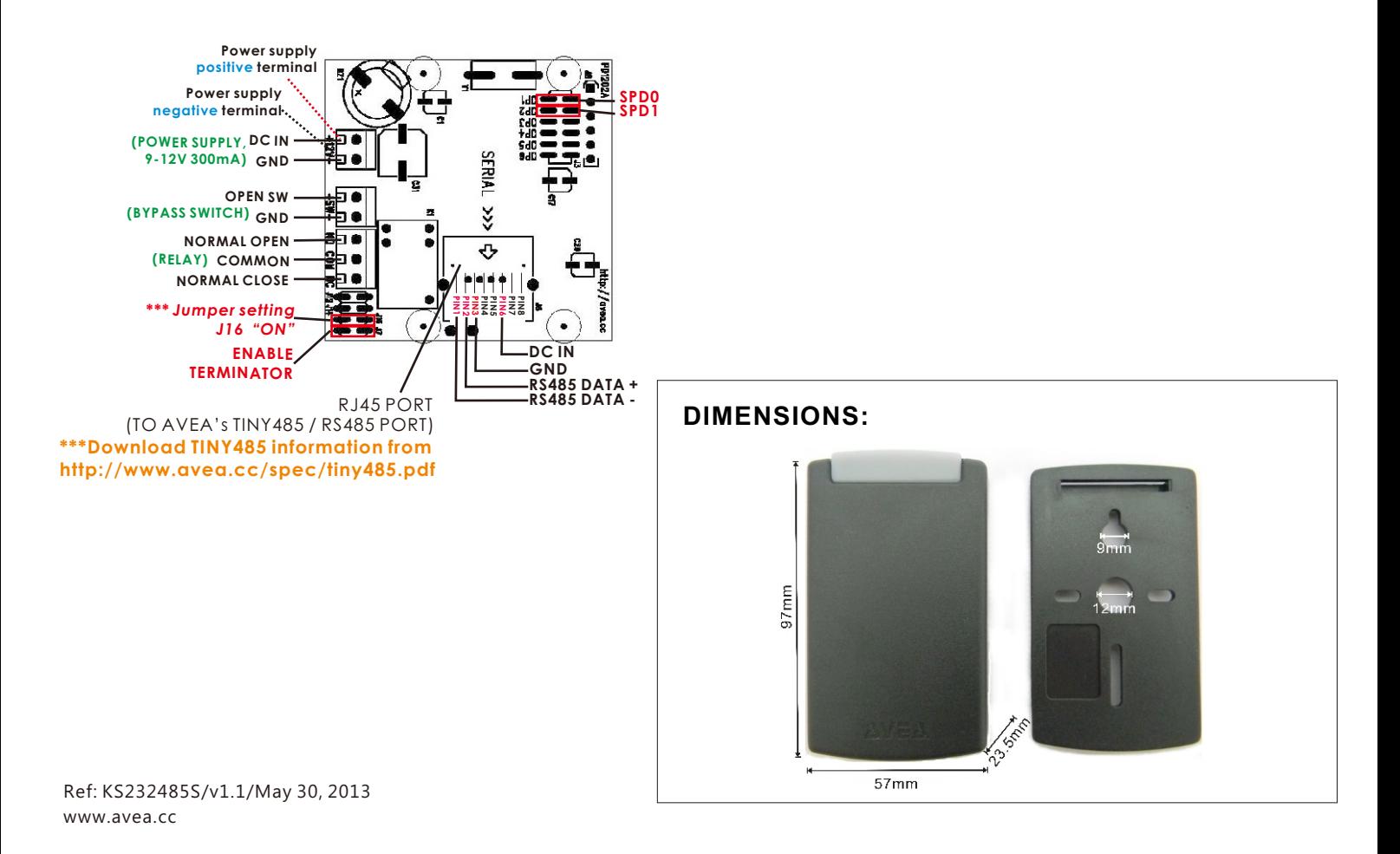

### **SETTINGS**

The communication speed can be set by SPD0 and SPD1. The frame format is 8 bit data, no parity, one start bit and one stop bit.

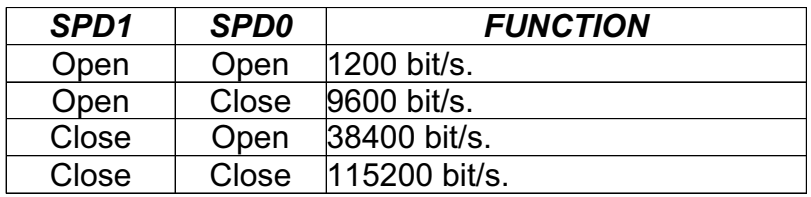

\* Default speed for KS232M is 1200 bit/s.

Four communication formats are available, first 3 are ASCII based and the fourth is framed format. The default is format 3.

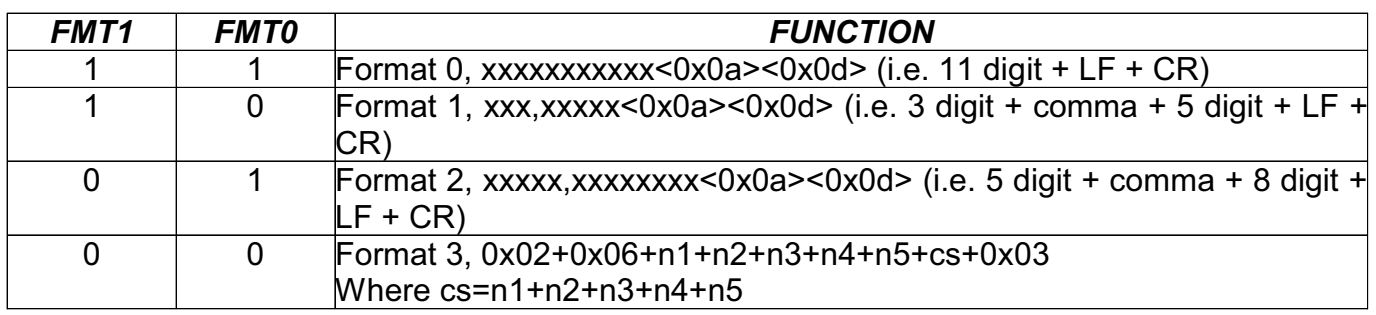

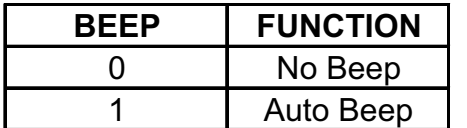

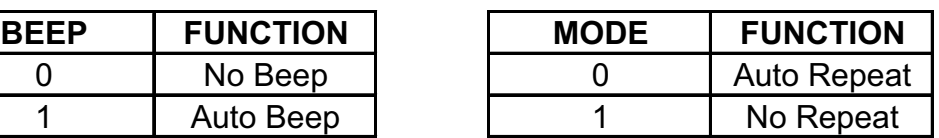

#### **COMMUNICATION PROTOCOLS**

PC can send commands to the reader at any time and the reader will send back the response (if available). When the reader read a valid card, it will send the card code to the PC. The communication format from PC to reader is fixed. But there are four formats can be selected for reader to send to PC.

Commands (From PC to reader):

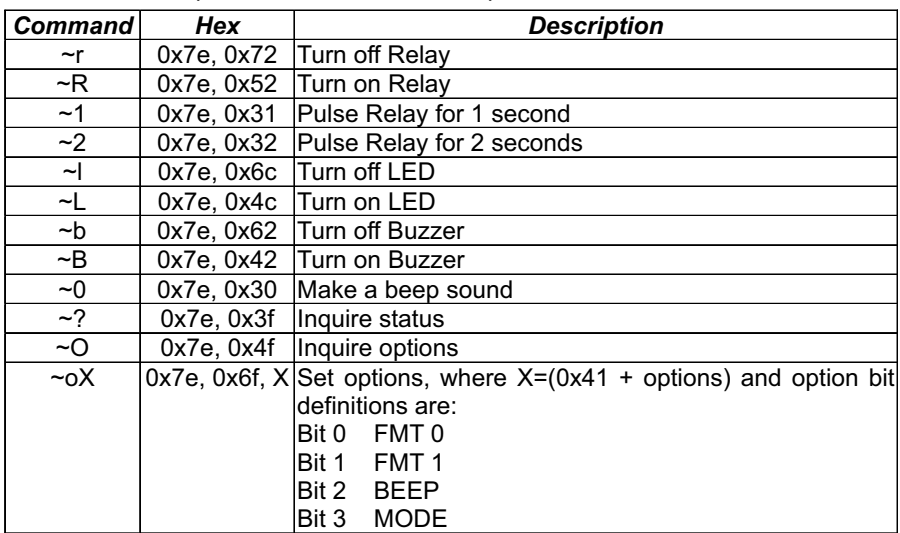

### ASCII RESPONSE (From reader to PC, format 0, 1 & 2)

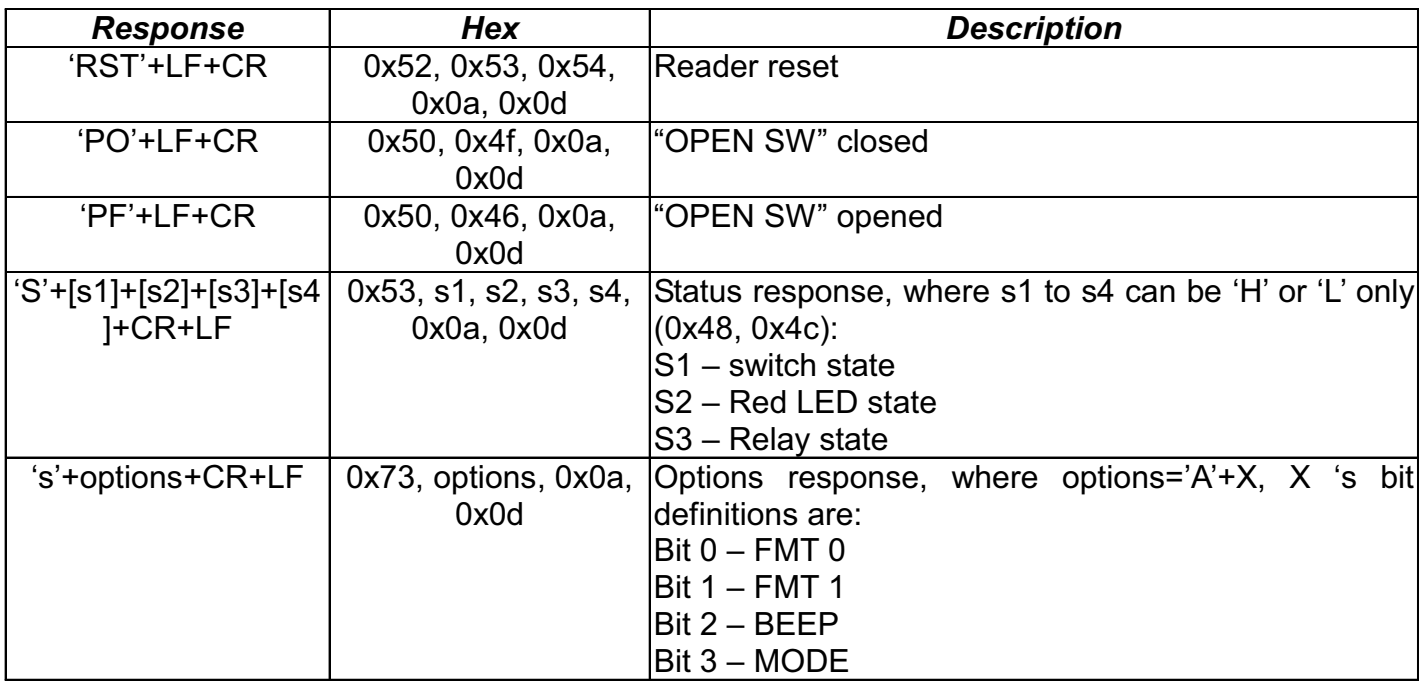

## Packet Response (From reader to PC, format 3)

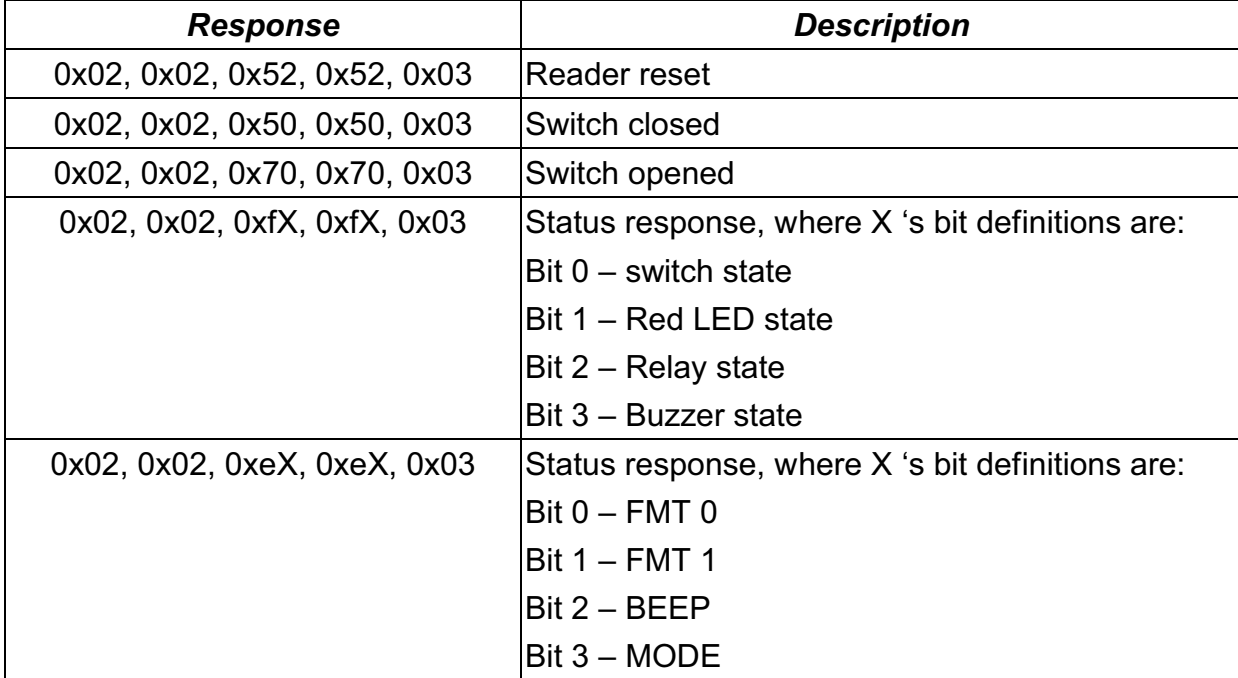

#### **Test software is available from http://www.avea.cc/spec/test232.zip**

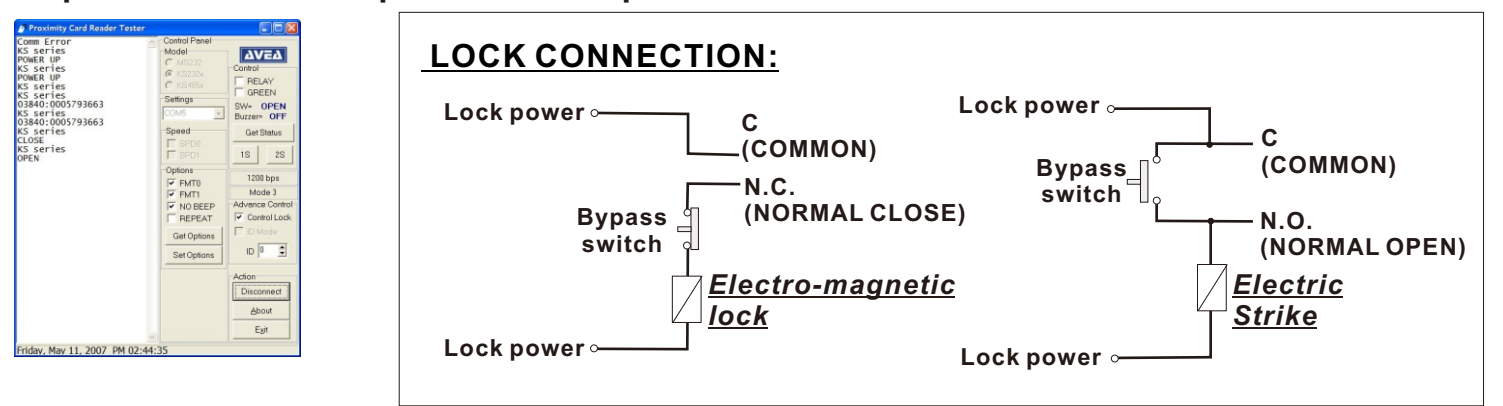